## れんら君 + 昭和測器製 振動センサ

# 変換設定

### ※メール設定サービスをご選択のお客様は弊社で本設定を行ってから出荷させていただきます。

### z 振動センサの変換設定例

下図の赤枠の箇所を下記のとおりに設定してください。

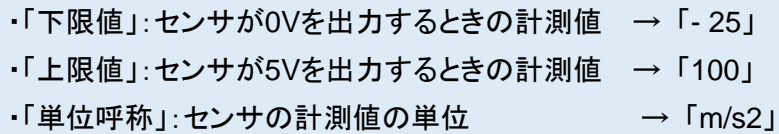

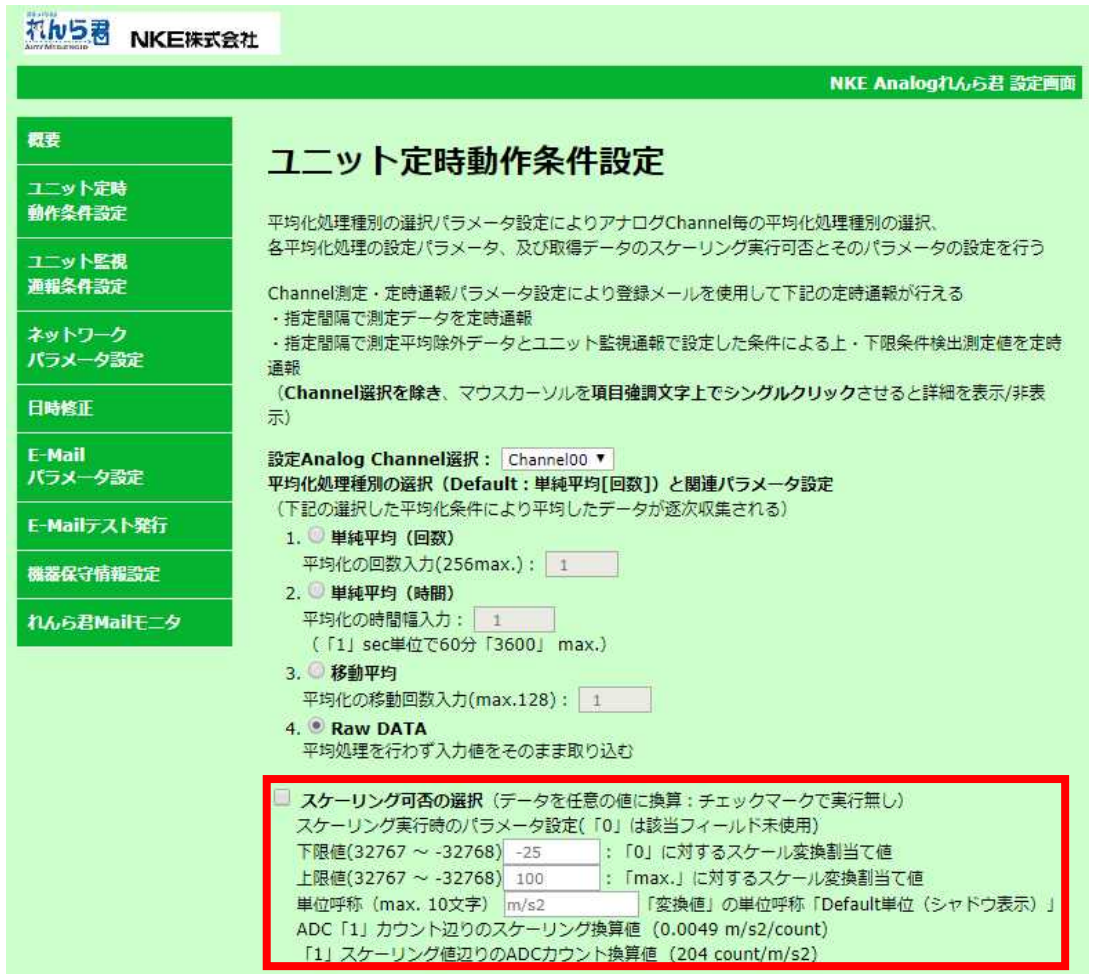

#### <注意>

- x 設定を変更した場合、必ずページ下部の『SET』を押して変更を保存してください。 その後れんら君に変更を反映させるために『機器保守情報設定』画面の『Reboot』ボタンを押してくださ い。
- 単位呼称に全角文字や機種依存文字は設定できませんので「℃」、「度」などは設定できません。 下限値、上限値に小数は設定できません。
	- この設定は、UNC-RP41A1(0~20mA入力仕様アナログれんら君)とMODEL-2502-01(昭和測器製振動センサ)の例 です。その他の仕様の製品を使用される場合は、製品の仕様書をよく読み適切な設定を行ってください。